# **Application: gvSIG desktop - gvSIG bugs #5078**

## **Cuando tenemos un CSV con muchas columnas la previsualización cuando la estamos cargando se vuelve inmanejable**

06/11/2019 12:37 PM - Mario Carrera

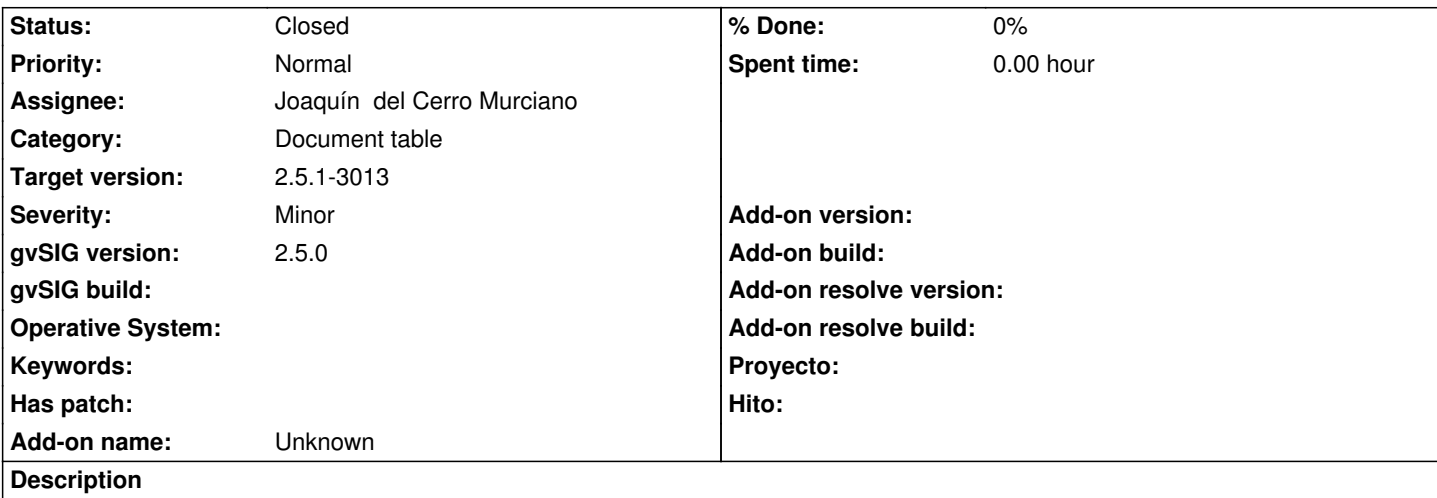

Cuando tenemos un CSV con muchas columnas la previsualización cuando la estamos cargando se vuelve inmanejable. Todos los nombres de los campos aparecen como "...", y no se pueden ampliar los anchos de columna (solo alguna deja apenas ver 2-3 caracteres más). Para poder ver los nombres de los campos hace falta ampliar la tabla hacia la derecha, y desplazarla tras cada ampliación.

Las columnas deberían tener el ancho del nombre de campo al menos, y debería haber una scroll bar en la parte inferior para ir a los últimos campos.

Esto es importante cuando estamos revisando los tipos de campo.

### **History**

## **#1 - 03/17/2020 07:57 PM - Joaquín del Cerro Murciano**

*- Target version set to 2.5.1-3013*

*- Assignee set to Joaquín del Cerro Murciano*

#### **#2 - 03/17/2020 09:34 PM - Joaquín del Cerro Murciano**

*- File Tabla\_amplia.csv added*

## **#3 - 03/17/2020 09:41 PM - Joaquín del Cerro Murciano**

*- Status changed from New to Fixed*

He ampliado el ancho de las columnas al ancho de la cabecera, y he hecho que salga una barra de desplazamiento horizontal.

r44823, gvsig-tools:r2188

#### **#4 - 03/26/2020 10:46 AM - Álvaro Anguix**

*- Status changed from Fixed to Closed*

## **Files**